# KOMBINACE XML A T<mark>e</mark>Xu **PŘI SAZBĚ DIVADELNÍ HRY**

## **Zdeněk Wagner http://icebearsoft.euweb.cz**

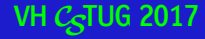

Creative Commons: CC BY-ND

*Typografie divadelních her patří k nejobtížnějším úkolům grafického úpravce. Musí být funkční v přehledném uspořádání a měla by být esteticky přitažlivá v opticky zajímavém využití typografických možností úpravy členitého textu.*

> Bohuslav Blažej: **Grafická úprava tiskovin.** Státní pedagogické nakladatelství Praha 1990, str. 172.

#### **Práce TEXového sazeče v nakladatelství**

- 1. Přebírá rukopis.doc
- 2. Strojová konverze rukopisu
- 3. Konzistentní označkování
- 4. Definice maker
- 5. Kompilace TEXem, korektury, kontrola
- 6. Závěrečná předtisková příprava a předání do tisku

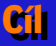

- Návrh způsobu zápisu vlastní divadelní hry
- Tvorba nástrojů pro sazbu
- Důraz na funkčnost pro herce i režiséra a na rychlost návrhu, typografická krása méně důležitá

Informační zdroj:

Pavel Stříž: *Vybrané partie knižní sazby aneb Píšeme divadelní hru.* Zpravodaj *CS*TUGu 1–2/2009.

#### **Obsah scénáře**

- Titulní stránka s názvem, jménem autora atd.
- Seznam osob, jejich charakteristika, ve kterých scénách vystupují (důležité např. pro obsazení dvojrolí)
- Popis scény (kulisy)
- Osoby vystupující v dané scéně (užitečné např. pro plánování zkoušek)
- Dialogy a monology
- Scénické poznámky v úvodu scény, u jména hovořící osoby, uprostřed přímé řeči

*Scénář je tedy přísně strukturovaný text.*

### **Výhody použití XML**

- Možnost vlastní definice struktury pomocí standardního jazyka (Relax NG, XML Schema, Schematron, NVDL)
- Okamžitá validace v editoru
- Kontextová nápověda
- Nástroje pro zpracování jsou volně dostupné (ale jsou i komerční)

#### **Ukázky práce s editorem XML**

Předvedeno na jiných projektech, použit komerční validující editor <oXygen/>

- Přiřazení schématu při zakládání nového souboru
- Kontextová nápověda
- Kontrola pravopisu vícejazyčných dokumentů
- Ukázka validace

#### **Přiřazení schématu k souboru Přiřazení schématu k souboru**

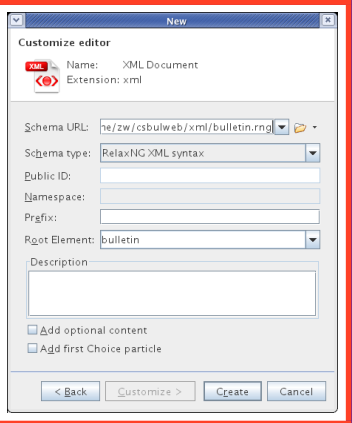

## **Nabídka jména elementu**

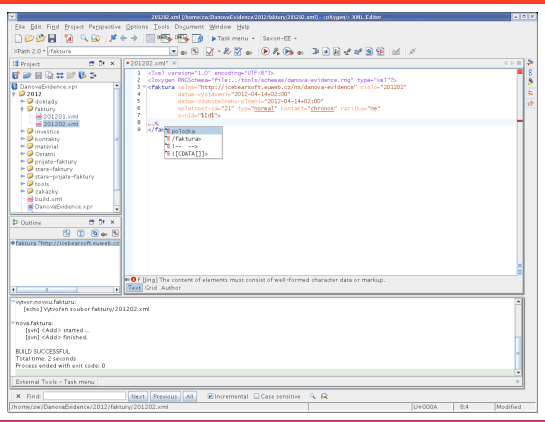

### **Nabídka jména atributu**

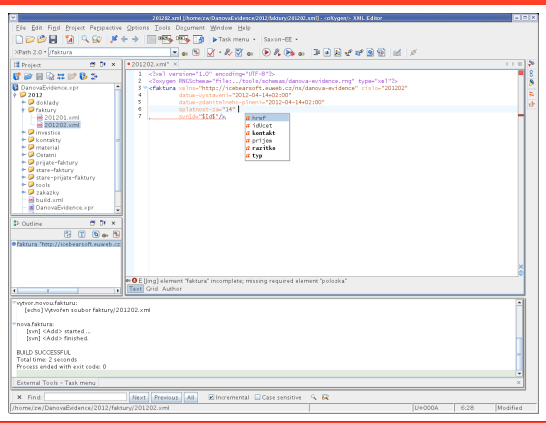

## **Nabídka hodnoty atributu**

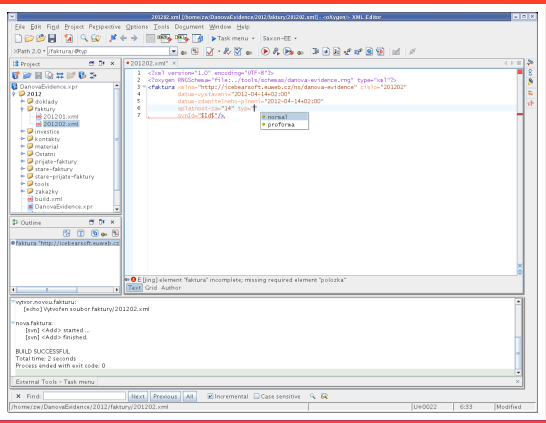

#### **Nabídka jména atributu**

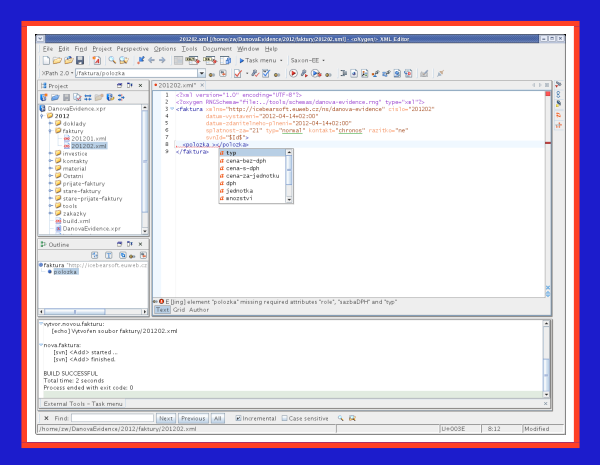

### **Zpřesnění nabídky jména atributu**

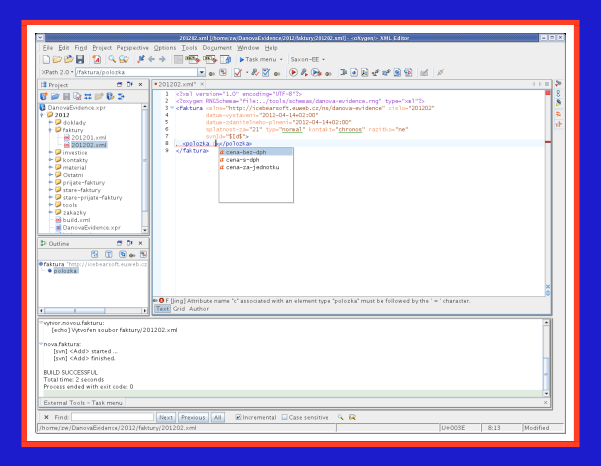

### **Přepínání kontroly pravopisu**

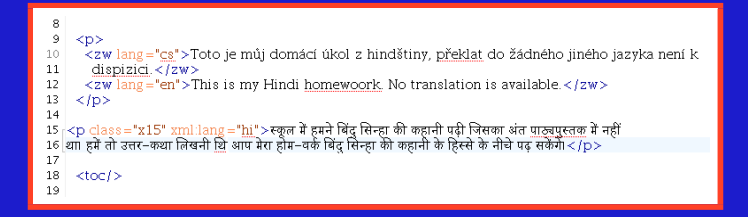

#### Jazyk pro kontrolu pravopisu se přepíná automaticky podle hodnoty atributu lang a xml:lang.

(Vybráno ze zdrojového souboru pro generování vícejazyčné stránky *http://icebearsoft.euweb.cz/rachna/subah.dopahar.sham.php*)

#### **Editace schématu Relax NG**

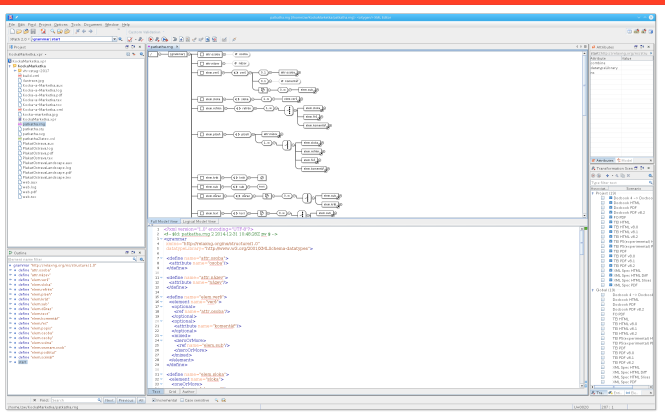

#### **Validace využívající XML Schema Validace využívající XML Schema**

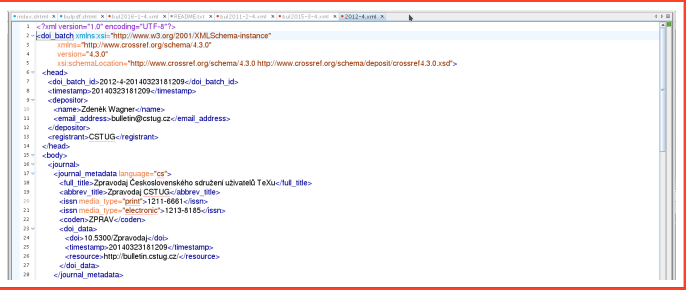

#### XML Schema se připojí pomocí standardního atributu

### **Konverze XML do PDF (pro tisk) Konverze XML do PDF (pro tisk)**

- 1. Transformace (seřazení informací do požadovaného tiskového pořadí)
- 2. Formátování (určení vzhledu tiskových stran a jednotlivých elementů, jako jsou nadpisy, popisky, vyznačování apod.)

*Viz čtyři články Jiřího Koska ve Zpravodaji č. 1/2003*

# **OpenJade + JadeTEE XX**

- Implementace DSSSL (Document Style Semantics and Specification Language, založeno na jazyku Scheme)
- Podporuje transformaci i formátování
- Zpracování vyžaduje dva kroky

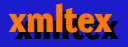

- Nevalidující parser XML
- Pouze formátování bez transformace
- Definice pomocí vlastních maker
- Možnost předefinování znakových entit nestandardním způsobem (např. entitu &TeX; lze při zpracování nahradit zápisem \TeX{})

# **PassiveTEX**

- Implementace formátovacích objektů (XSL-FO) v TEXu
- Zvlášť výhodné pro sazbu matematiky
- Nepodporuje transformaci

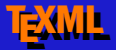

- XML se strukturou pro sazbu LATEXem nebo ConTEXtem
- Mezikrok, generuje se pomocí XSLT z jiného XML
- Specializovaný procesor řeší prázdné řádky v odstavcích, znaky se zvláštním významem v T<sub>F</sub>Xu (\$, &, # apod.)

*http://getfo.org/texml/*

# **Alternativa: encT<mark>-</mark>X?**

- Parser implementován pomocí rozšíření TEXu
- Formátování pomocí TrXových maker
- **Zpracování atributů např. balíčkem keyval v LATEXu (ale** oddělovačem v XML je mezera)
- Možnost předefinování entit: \mubyte \TeX &TeX;\endmubyte
- Bez podpory transformace
- Kompletní implementace nevalidujícího parseru velmi obtížná

#### **Ukázka zpracování XML encTEXem**

```
\input utf8-t1
\documentclass{article}
\usepackage[T1]{fontenc}
\usepackage[czech]{babel}
\usepackage{lmodern}
\pagestyle{empty}
\muubyte \xml <?xml\endmubyte \def\xml#1?>{}
\mubyte \bdoc <doc>\endmubyte \def\bdoc{\begin{document}}
\mubyte \edoc </doc>\endmubyte \def\edoc{\end{document}}
\mubyte \leavevmode <para>\endmubyte
\mubyte \par </para>\endmubyte
\mubyte \boldface <b>\endmubyte
\def\boldface{\begingroup\bfseries}
\mubyte \endgroup </b>\endmubyte
\mubyte \italics <i>\endmubyte
\def\italics{\textit\bgroup}
\mubyte \egroup </i>\endmubyte
<?xml version="1.0" encoding="utf-8"?>
```
<doc>

<para>Toto je test <b>tučného písma <i>kurzívou</i> i stojatě</b>. Konec.</para> </doc>

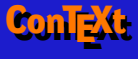

- Parser XML je součástí jádra ConTEXtu
- Formátování řešeno makrojazykem ConTEXtu
- Podpora i pro XSL-FO
- Transformace není podporována
- ConTEXt umí výstup do XML

*http://wiki.contextgarden.net/XML*

#### **XSLT + formátování XSLT + formátování**

- XSLT je jazyk pro definici transformace využívající syntaxi XML
- XSLT používá k práci se strukturou dokumentu standardní jazyk XPath
- Procesory formátovacích objektů jsou (velmi zjednodušeně řečeno) buď málo kvalitní, nebo za peníze
- XSLT umožňuje transformaci do zdrojového textu pro TEX
- TEX nabízí špičkovou typografickou kvalitu
- X<sub>T</sub>EX i luaTEX podporují práci v UTF-8 včetně použití nelatinkových písem
- Přímé zpracování souborů XML pomocí TrXu stejně vyžaduje transformaci XML *→* (XML)' jako první krok

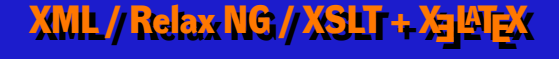

Viz *Sazba obrazové publikace s plovoucím textem*

- Přednáška na TrXperience 2012
- Přednáška na valné hromadě *CS*TUG 2013
- Zpravodaj 3–4/2013

*Zde byl použit LATEX + encTEX + Olšákův fontový systém (OFS)*

#### **Jak dlouho trvá divadelní hra?**

Potřebujeme znát dobu trvání jednotlivých scén i celé divadelní hry:

- Z hlediska autora, jestli je napsán text dostatečně dlouhý, ale ne moc dlouhý (tedy průběžně)
- Pro režiséra

Použijeme nejjednudušší linuxové stopky:

time read

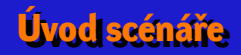

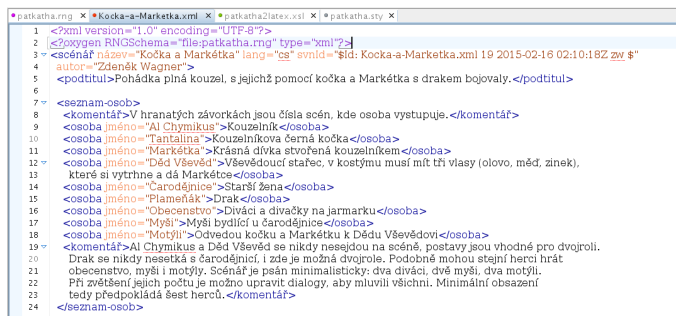

## **Začátek scény**

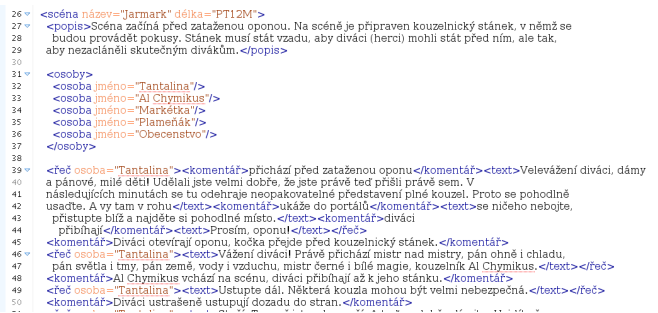

#### **Ukázka první stránky scény**

#### **1. Jarmark**

Scéna začíná před zataženou oponou. Na scéně je připraven kouzelnický stánek, v němž se budou provádět pokusy. Stánek musí stát vzadu, aby diváci (herci) mohli stát před ním, ale tak, aby nezacláněli skutečným divákům.

**Osoby :** Tantalina, Al Chymikus, Markétka, Plameňák, Obecenstvo

Tantalina (přichází před zataženou oponu) : Velevážení diváci, dámy a pánové, milé děti! Udělali jste velmi dobře, že jste právě teď přišli právě sem. V následujících minutách se tu odehraje neopakovatelné představení plné kouzel. Proto se pohodlně usaďte. A vy tam v rohu (ukáže do portálů) se ničeho nebojte, přistupte blíž a najděte si pohodlné místo. (diváci přibíhají) Prosím, oponu!

(Diváci otevírají oponu, kočka přejde před kouzelnický stánek.)

Tantalina : Vážení diváci! Právě přichází mistr nad mistry, pán ohně i chladu, pán světla i tmy, pán země, vody i vzduchu, mistr černé i bílé magie, kouzelník Al Chymikus.

(Al Chymikus vchází na scénu, diváci přibíhají až k jeho stánku.)

Tantalina : Ustupte dál. Některá kouzla mohou být velmi nebezpečná.

(Diváci ustrašeně ustupují dozadu do stran.)

Tantalina : Stačí. Tam už jste v bezpečí. A teď se dobře dívejte. Uvidíte šou, kterou jinde vidět nemůžete, protože magické triky předvádí velký kouzelník – (obrátí se s otázkou k divákům) pamatujete si jeho jméno? (po krátké pauze) Správně. Je to kouzelník Al Chymikus.

(Kouzelník s pomocí kočky předvádí chemické triky, které komentuje. Pro některé kouzlo si může vybrat dobrovolného

pomocníka (pomocnici) z diváků (tedy herců-diváků). Čas odhadnutý na tuto sérii pokusů: 5 minut.)

Tantalina : Kouzelníku, slíbil jsi, že mi stvoříš opatrovatelku, která se o mě bude starat, když budeš studovat. Proč ji nestvoříš teď?

- Al Chymikus: Ale, Tantalino, takové kouzlo není vůbec jednoduché. Nevíme, jestli jsou elementálové příznivě nakloněni.
- Tantalina : Ale já cítím v každičkém svém chloupku, že dnes by to určitě šlo.
- Al Chymikus: Chlupům se nedá věřit. Magie není nějaký podfuk, to je exaktní věda.

Tantalina : Ale já jsem kočka, navíc černá kočka, a každá kočka se umí spojit přímo s nebeskou sférou a rezonovat s okultními silami. Zeptejte se na to Schrödingerovy kočky, ta to určitě potvrdí.

Obecensvo : Kočka má pravdu, určitě by to šlo. Zkuste to. Vy to dokážete.

## **Ukázka vygenerovaného obsahu**

#### **Obsah**

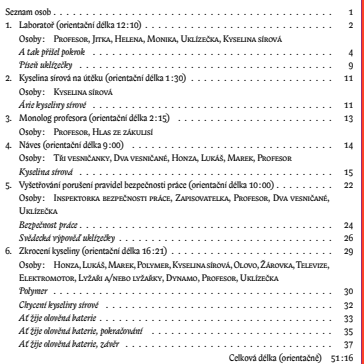

#### **Schéma scénáře**

```
<define name="elem.scénář">
  <element name="scénář">
    <attribute name="lang"/>
    <attribute name="svnId"/>
    <ref name="attr.název"/>
    <attribute name="autor"/>
    <optional>
      <attribute name="autor-hudby"/>
    </optional>
    <optional>
      <ref name="elem.podtitul"/>
    </optional>
    <ref name="elem.seznam.osob"/>
    <oneOrMore>
      <ref name="elem.scéna"/>
    </oneOrMore>
  </element>
</define>
```
#### **Schéma scény**

```
<define name="elem.scéna">
  <element name="scéna">
    <ref name="attr.název"/>
    <optional>
      <attribute name="délka">
        <data type="duration"/>
      </attribute>
    </optional>
    <ref name="elem.popis"/>
    <ref name="elem.osoby"/>
    <oneOrMore>
      <choice>
        <ref name="elem.řeč"/>
        <ref name="elem.píseň"/>
        <ref name="elem.komentář"/>
      </choice>
    </oneOrMore>
  </element>
</define>
```
#### **Přiřazení čísel scén do seznamu osob při transformaci**

```
<xsl:template match="osoba">
  <xsl:value-of select="concat('\osoba{', @jméno, '}')"/>
  \langle xsl:if test=" = " + " " \rangle<xsl:text>\ZWcolon </xsl:text> <xsl:apply-templates/>
  \langle xs1 \cdot if \rangle<xsl:variable name="jméno" as="xs:string" select="@jméno"/>
  <xsl:variable name="seznam" as="xs:integer*">
    <xsl:for-each select="/scénář/scéna">
       <xsl:if test="osoby/osoba/@jméno = $jméno">
         <xsl:value-of select="position()"/>
       \langle xsl:if\rangle</xsl:for-each>
  </xsl:variable>
  <xsl:if test="not(empty($seznam))">
    <xsl:text> [</xsl:text>
    <xsl:value-of select="$seznam" separator=", "/>
    <xsl:text>]</xsl:text>
  \langle xsl:if \rangle \langle xsl:text \rangle \&\#10: \langle xsl:itsl:text \rangle\langle xsl:template\rangle
```
#### **Seznam osob v úvodu scény (transformace)**

```
<xsl:template match="osoby/osoba">
  <xsl:if test="position() gt 1">
    <xsl:text>, </xsl:text>
  \langle xsl:if>
  <xsl:value-of select="concat('\osoba{', @jméno, '}')"/>
  <xsl:if
   test="not(//seznam-osob/osoba[@jméno=current()/@jméno])">
    <xsl:text> (chybí v seznamu osob)</xsl:text>
  \langle xs1:if\rangle</xsl:template>
```
#### **Práce s časovými údaji při transformaci Práce s časovými údaji při transformaci**

<xsl:function name="zw:twodigits" as="xs:string"> <xsl:param name="num" as="xs:decimal"/> <xsl:value-of select="format-number(\$num, '00')"/> </xsl:function>

```
<xsl:function name="zw:duration" as="xs:dayTimeDuration*">
  <xsl:param name="val"/>
  <xsl:sequence
    select="for $a in $val
            return $a cast as xs:dayTimeDuration"/>
</xsl:function>
```
# **Formátování času pro LATEX <sup>A</sup>TEX**

<xsl:function name="zw:TeXdur" as="xs:string"> <xsl:param name="dur" as="xs:duration"/> <xsl:variable name="H" as="xs:decimal" select="hours-from-duration(\$dur)"/> <xsl:variable name="M" as="xs:decimal" select="minutes-from-duration(\$dur)"/> <xsl:variable name="S" as="xs:decimal" select="seconds-from-duration(\$dur)"/> <xsl:value-of select="if (\$H gt 0) then  $concat(\$H, '\C', zw:twodigits(\$M)),$ '\C', zw:twodigits(\$S)) else concat(\$M, '\C', zw:twodigits(\$S))"/> </xsl:function>

### **Výpočet délky celé hry při transformaci Výpočet délky celé hry při transformaci**

```
<xsl:template match="/">
  <xsl:text>\input utf8-t1&#10;</xsl:text>
  <xsl:text>\documentclass[12pt]{article}&#10;</xsl:text>
  <xsl:text>\usepackage{patkatha}&#10;</xsl:text>
  <xsl:text>\begin{document}&#10;</xsl:text>
  <xsl:apply-templates/>
  <xsl:if test="scénář/scéna/@délka">
    <xsl:value-of
      select="concat('
\addtocontents{toc}{\Celkem{'.
      zw:TeXdur(sum(zw:duration(/scénář/scéna/@délka))),
      '}}
')"/>
  \langle xsl:if\rangle<xsl:text>&#10;\tableofcontents&#10;</xsl:text>
  <xsl:text>\end{document}&#10;</xsl:text>
\langle xsl:template\rangle
```
#### **Formátování obsahu v LATEXu <sup>A</sup>TEXu**

\def\zw@tocindent{1.5em} \def\l@section{\@dottedtocline{1}{\z@}{\zw@tocindent}} \def\l@subsection#1{\@dottedtocline{2}{\zw@tocindent}% {\zw@tocindent}{\textit{#1}}} \DeclareRobustCommand\zwosoby[1]{{\leftskip\zw@tocindent \rightskip\@tocrmarg \noindent Osoby\ZWcolon #1\par}} \DeclareRobustCommand\delka[1]{\ifcat\$#1\$\else \space(orientační délka #1)\fi} \DeclareRobustCommand\Celkem[1]{\noindent\hfill Celková délka (orientačně)\quad #1\par} \def\C{\unskip\kern.3ex:\kern.2ex\ignorespaces}

\def\tableofcontents{\clearpage \centerline{\Large \bfseries Obsah}\vskip 36pt minus 7pt \@starttoc{toc}}

#### **Schéma přímých řečí**

<define name="elem.řeč"> <element name="řeč"> <ref name="attr.osoba"/> <oneOrMore> <choice> <ref name="elem.text"/> <ref name="elem.komentář"/> </choice> </oneOrMore>  $\langle$ /element> </define>

#### **Schéma přímých řečí (pokračování) Schéma přímých řečí (pokračování)**

```
<define name="elem.text">
  <element name="text">
    <mixed>
      <zeroOrMore>
        <choice>
          <ref name="elem.sub"/>
          <ref name="elem.krát"/>
          <ref name="elem.důraz"/>
        </choice>
      </zeroOrMore>
    </mixed>
  </element>
</define>
```
#### **Transformace přímých řečí**

```
<xsl:template match="řeč">
  <xsl:value-of select="concat('&#10:\osoba{', @osoba, '}')"/>
  <xsl:choose>
    <xsl:when test="local-name(child::*[1]) eq 'komentář'">
      <xsl:text>\ZWdelayedcolon </xsl:text>
    \langle xs1:when\rangle<xsl:otherwise>
      <xsl:text>\ZWcolon </xsl:text>
    </xsl:otherwise>
  </xsl:choose>
  <xsl:apply-templates/>
  <xsl:text>\par&#10;</xsl:text>
\langle xsl:template\rangle
```
#### **Formátování přímých řečí a komentářů**

```
\DeclareRobustCommand\osoba[1]{\ifvmode
     \mywidth\linewidth \advance\mywidth-\ReverseIndent
     \noindent
     \parshape 2 0mm \the\linewidth \ReverseIndent \mywidth
 \lambdafi
  {\setfonts[BiblonCaps-rm/]#1}}
```

```
\def\ZWcolon{\unskip\kern .3ex:\quad\ignorespaces}
\def\ZWdelayedcolon{%
 \def\ZW@endcomment{\let\ZW@endcomment\space\ZWcolon}}
\let\ZW@endcomment\space
```
\def\komentar#1{\ifhmode \unskip\space

```
\Delta\ifSlokaSkip \SlokaSkip \fi
\def\ZW@endcomment{\let\ZW@endcomment\space\par}\noindent\fi
{\normalfont\setfonts[DynaGroteskD/10]%
(\ignorespaces#1\unskip)}\ZW@endcomment}
```
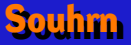

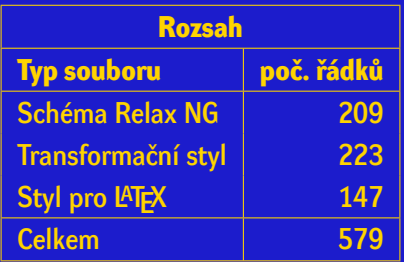

*Každý nástroj slouží k tomu, co zvládá nejlépe.*

#### **Použito v těchto hrách**

#### Zkrocení zlé kyseliny (2013) *http://icebearsoft.euweb.cz/ZkroceniZleKyseliny/*

#### Kočka a Markétka (2015) *http://icebearsoft.euweb.cz/Kocka-A-Marketka/*

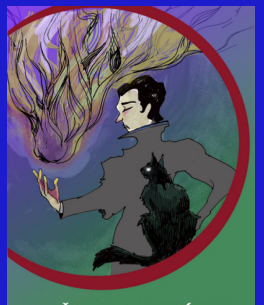

KOČKA A MARKÉTKA Divadelní hra plná chemických kouzel